# **STUDENT TRANSIT PASS** برنامج

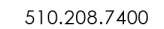

1111 Broadway, Suite 800, Oakland, CA 94607

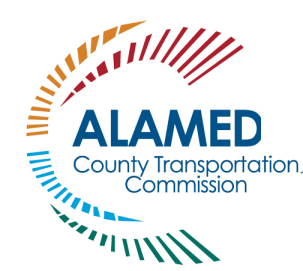

## الأسئلة الشائعة منطقة خدمة TRANSIT AC

#### **ما ھو برنامج Pass Transit Student؟**

**ًا لطلاب المدارس الإعدادیة والثانویة المؤھلین** والتي **مجان للشباب Clipper بطاقات Student Transit Pass Program (STPP) برنامج قدمُ ی** یمكن استخدامھا لعدد غیر محدود من رحلات الأتوبیس في منطقة Transit AC، بالإضافة إلى خصم بنسبة %50 على رحلات BART وخصومات الشباب على أنظمة النقل الأخرى. یجعل برنامج Pass ً الأمر سھلا على الطلاب للانتقال من وإلى المدرسة والبرامج والمھام والأنشطة الأخرى المتعلقة بالمدرسة.

#### **كم ھي تكلفة برنامج Pass Student؟**

ا**لبطاقة مجانية** كما أنها تتيح للطلاب الانتقال مجانًا دون رسوم في نظام AC Transit ويُقدم خصمًا بنسبة 50% على BART حتى تبلغ سن تسعة ً عشر عاما.

#### **كیف یمكنني الحصول على Pass Transit Student؟**

**ً** یمكنك الاطلاع على قائمة المدارس **ً ا مسجلا بدوام كامل في إحدى مقاطعات المدارس المشاركة. ً لتكون مؤھلا للبرنامج، یجب أن تكون طالب** المشاركة على الموقع التالي /www.alamedactc.org/programs-projects/student pass. للحصول على تصريح المرور، يرجى إكمال الطلب عبر الإنترنت المنشور على الموقع الإلكتروني، ویشمل توقیع أحد الوالدین أو ولي الأمر.

#### **ھل یمكنني إضافة النقد الإلكتروني إلى بطاقة Pass**؟

**نعم، یمكنك إضافة القیمة النقدیة إلى البطاقة للمساعدة في سداد خدمات BART وخدمات النقل الأخرى**. إن بطاقة Clipper التي حصلت علیھا قابلة لإعادة الشحن، لذا يمكنك إضافة القيمة عبر الإنترنت على الموقع الإلكتروني www.clippercard.com، وعبر المهاتف (8883-878-877)، وشخصيًا لدى تجار التجزئة المشاركين، وماكينات تذاكر وكالة النقل، ومراكز خدمة عملاء Clipper، وماكينات Clipper Add Value. یمكنك العثور على قائمة بالمواقع على صفحة الویب الخاصة ببطاقة Clipper.

#### **كیف یمكنني استخدام بطاقة Pass Transit Student الخاصة بي؟**

**عند استلامك بطاقة Pass الخاصة بك، علیك إنشاء ملف شخصي عبر الإنترنت** على الموقع الإلكتروني [com.clippercard.www](http://www.clipper.com/). سیجعل ذلك الأمر أكثر سھولة لتحمیل القیمة النقدیة وطلب بطاقة بدیلة في حال فقدان أو سرقة بطاقتك! وبمجرد استقلالك للحافلة، اضغط ببطاقة Clipper الخاصة بك على قارئ البطاقات الموجود بالقرب من الباب. وفي محطات النقل السریع لمنطقة الخلیج ((BART، اضغط ببطاقة Pass الخاصة بك على بوابات الأجرة بمجرد دخول المحطة. ملاحظة: قد تضطر إلى الضغط ببطاقة Clipper عدة مرات على قارئ البطاقات إذا كنت تستخدم البطاقة للمرة الأولى.

اضغط ببطاقة *Clipper* في *Transit AC* اضغط ببطاقة *Clipper* لركوب *BART*

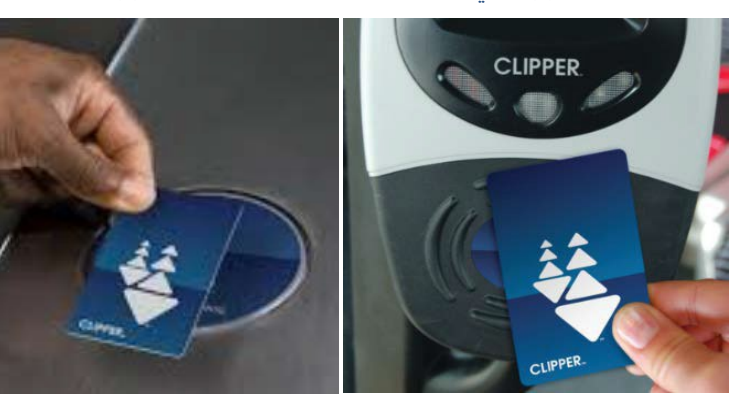

www.AlamedaCTC.org

#### **ھل یمكنني مزامنة بطاقة Clipper مع ھاتفي؟**

**نعم. یمكن نقل بطاقة Clipper المادیة إلى ھاتفك** من خلال تطبیق Wallet Apple أو Pay Google. لاحظ أنھ **بمجرد نقل بطاقتك المادیة إلى ھاتفك، سیتم إلغاء تنشیط بطاقتك المادیة للاستخدام في النقل.** الرجاء التفضل بزیارة الموقع الإلكتروني ھاتفك على Clipper استخدام كیفیة حول تعلیمات على للحصول <https://www.clippercard.com/ClipperWeb/pay-with-phone>

(راجع التعلیمات الواردة ضمن "نقل بطاقة موجودة").

#### **ً ھل یمكنني أن أقرض شخصا ما بطاقة Pass Transit Student الخاصة بي؟**

**لا. إن بطاقة Pass Transit Student الخاصة بك مسجلة لك**. في حال استخدم شخص آخر بطاقة Pass الخاصة بك، ولم یتم الإبلاغ إن فقدانھا أو سرقتھا، یمكنك فقد امتیازھا للمشاركة في ھذا البرنامج وقد لا یمكنك الحصول على بطاقة بدیلة لـ Pass Transit Student.

#### **لقد تم فقدان/سرقة/كسر بطاقة Pass Transit Student**. **كیف یمكنني الحصول على بطاقة جدیدة؟**

**یمكنك استبدالھا ببطاقة عبر الإنترنت أو عن طریق الھاتف**. الرجاء التفضل بزیارة الموقع الإلكتروني [com.clippercard.www](http://www.clippercard.com/) أو الاتصال على خدمة عملاء Clipper على الرقم -8883 .877-878 خدمة عملاء Clipper متاحة من الاثنین-الجمعة، من الساعة 6 ًصباحا وحتى 8 مساءً، ويومي السبت والأحد، من الساعة 8 صباحًا وحتى الساعة 5 مساءً. يرجى إبلاغ ممثل خدمة العملاء أن بطاقتك هي ."Student Transit Pass "

من المفید أن یكون لدیك الرقم المسلسل لبطاقتك المفقودة في متناول یدك، ولكن لیس من الضروري استبدال بطاقتك. سیتم إرسال بطاقتك البدیلة إلى المنزل (إلى العنوان الذي ذكرتھ في طلبك)، ولیس إلى المدرسة.

#### **ما ھي مدة صلاحیة بطاقة Pass Transit Student الخاصة بي؟**

**تكون بطاقة Pass Transit Student صالحة حتى تاریخ تخرجك من المدرسة الثانویة** ً ما دمت مسجلا في مدارس مقاطعة ألامیدا المشاركة ولم تبلغ 19 عامًا. للاطّلاع على قائمة بمدارس مقاطعة ألاميدا المشاركة حاليًا، يرجى الرجوع إلى الموقع الإلكتروني [www.alamedactc.org/program-projects/studentpass/.](http://www.alamedactc.org/program-projects/studentpass/)

### **التحدث إلیھ إذا كان لدي المزید من الأسئلة؟ ّ من الذي یجب علي ّ**

**قد یساعدك مسؤول Pass Transit Student في المدرسة المتواجد في مكتب الاستقبال للإجابة على أي أسئلة.** ً كما یمكنك أیضا إرسال [contact@actransit.org.](https://perkinswillinc-my.sharepoint.com/personal/kottem_nelsonnygaard_com/Documents/0D%20OnTheGo/ALAMEDA%20Student%20Trnst%20Pass/2020-2021%20AC%20Transit-LAVTA/AC%20Transit/Free-Means/studentpass@actransit.org) إلى ملاحظات